Требуется настройка 1с на Облаке:

- Ведение бухгалтерии
- Интеграция с сайтом на CMS Битрикс 1С, выгрузка товаров из 1с на сайт (картинки и свойства выгружаются из 1с), выгрузка заказов с сайта в 1С
- Интеграция с поставщиками (в дальнейшем)
- Настройка управления товарами (подробнее на странице «Раздел компьютеры»)
- Настроить ведение покупки техники у клиентов (по программе Трейд-ин) для дальнейшей продажи
- Подключение онлайн кассы
- Подключение сканера штрих-кода
- Настройка печатных форм

## РАЗДЕЛ КОМПЬЮТЕРЫ

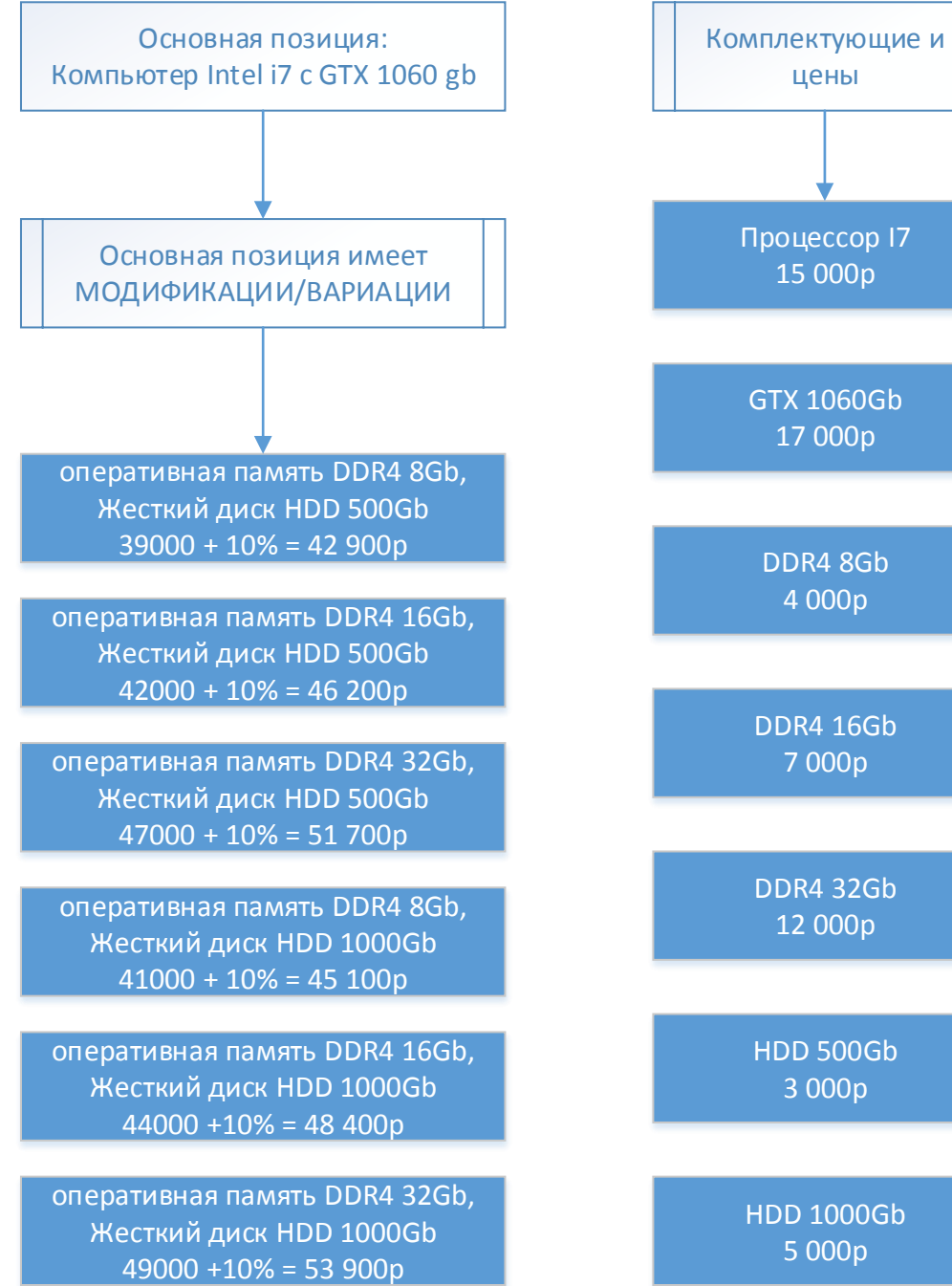

## ДЛЯ ВЫГРУЗКИ НА САЙТ 1. Каждая позиция имеет множество вариаций . 2. Список свойств для вариаций : - Материнская плата - оперативная память - Жеский диск (HDD)  $-SSD$ .

## ТРЕБУЕТСЯ :

Возможность создавать в 1с товарные позиции с вариациями из комплектующих. Итоговая закупочная стоимость позиции будет складываться из стоимости комплектующих. Итоговая продажная стоимость складывается из закупочной стоимости + %

Данные комплектующие не проходят закупку и нужны только для управления ценами на сайте, т .к в итоговой сборке компьютера производители комплектующих могут меняться в зависимости от того какие есть на складе .

Изменение стоимости комплектующих будет проводиться вручную с периодичностью раз в неделю .

При изменении стоимости каких либо комплектующих нужно организовать автоматический пересчёт позиций в которые входят эти комплектующие .

Это сделано в связи с тем, что данные комплектующие могут иметь одни и те же характеристики, но от разных производителей и иметь разные цены. Пример: Видеокарта NVIDIA GeForce GTX 1060 3Gb мыжет быть от производителей ASUS, MSI, PALIT, и т . д

## СХЕМА РАБОТЫ

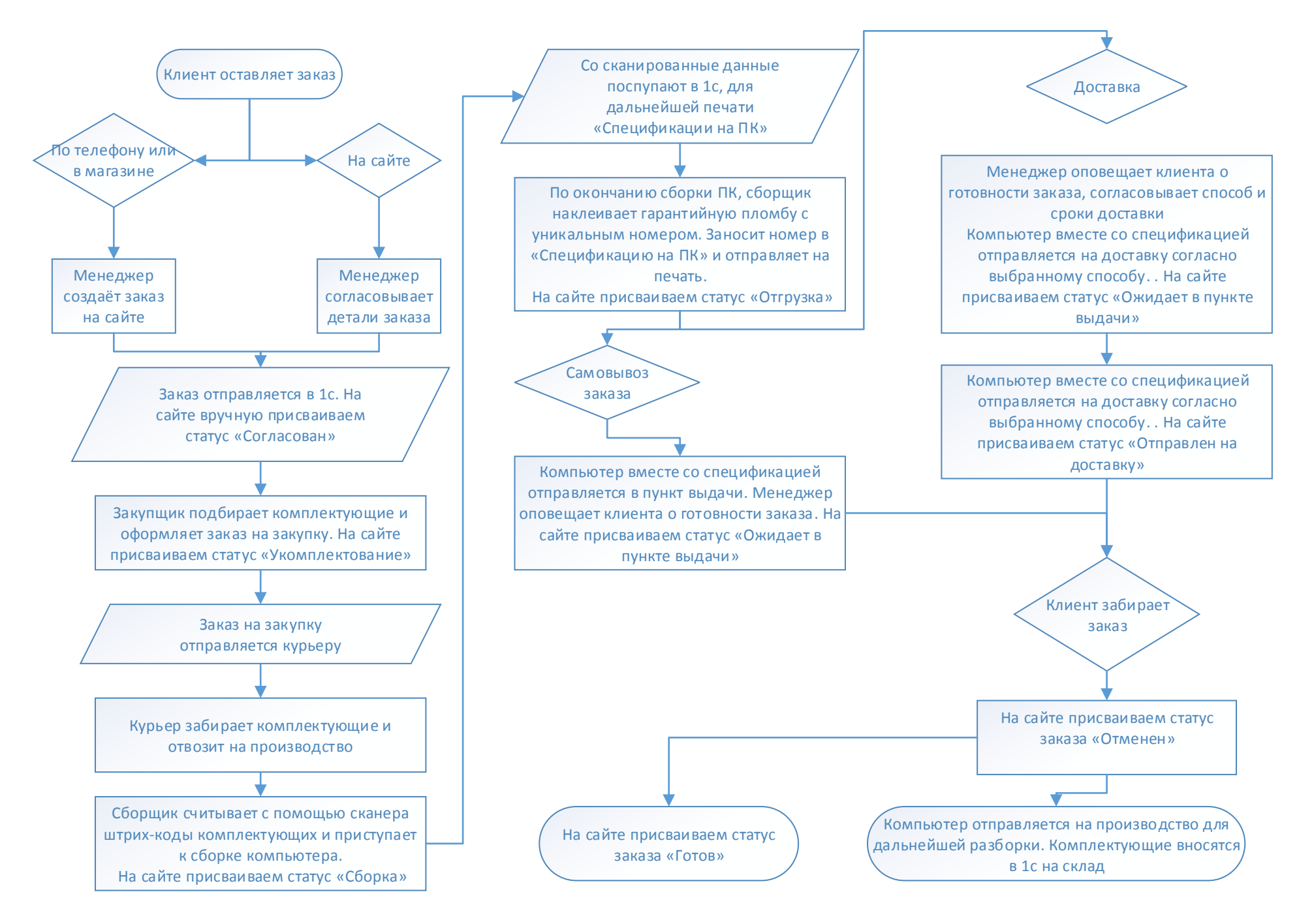